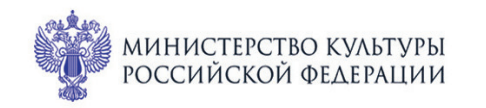

ПРИ ПОДДЕРЖКЕ ГУБЕРНАТОРА СВЕРДЛОВСКОЙ ОБЛАСТИ

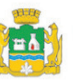

ПРИ ПОДДЕРЖКЕ АДМИНИСТРАЦИИ ГОРОДА ЕКАТЕРИНБУРГА

ЕРОССИЙСКИЕ

MonuYecKúe

CBEPA<sup>NOBCKA</sup>A Ф<sub>илармония</sub>

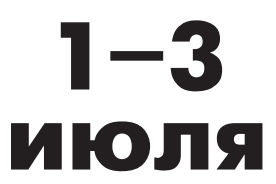

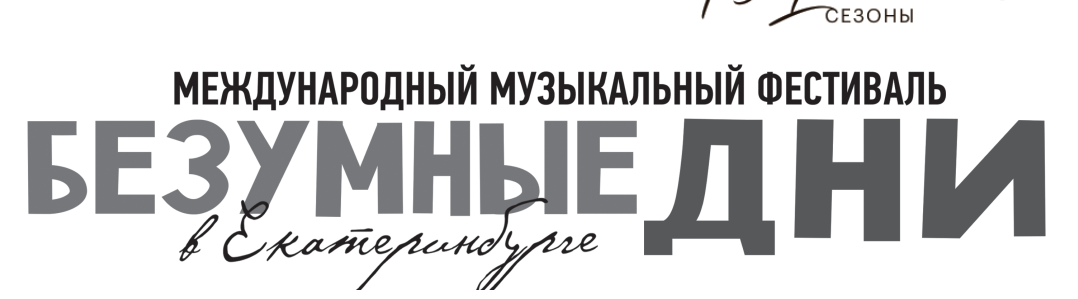

Зал Маклецкого

**1 июля пт 17:15** Концерт 17

## **ФАНТАЗИЯ В ЧЕТЫРЕ РУКИ**

## **Фортепианный дуэт:**

заслуженная артистка России **Екатерина Мечетина,** 

лауреат международных конкурсов

**Константин Емельянов** 

Франц Шуберт (1797-1828)

Фантазия фа минор для фортепиано в 4 руки, D 940 (1828) 1. Allegro molto moderato 2. Largo 3. Scherzo: Allegro vivace 4. Finale: Allegro molto moderato

Вариации на оригинальную тему ля-бемоль мажор для фортепиано в 4 руки, D 813 (1824)

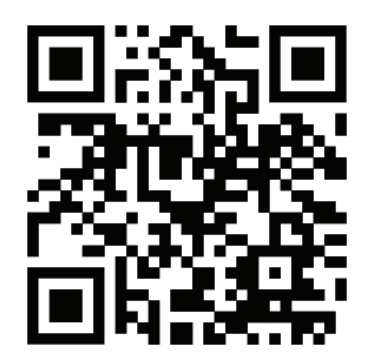

sgaf.ru